# HEINRICH-HERTZ-INSTITUT FÜR SCHWINGUNGSFORSCHUNG **BERLIN-CHARLOTTENBURG**

muffer

# Technischer Bericht Nr. 61

Zur Berechnung der Eigenschwingungen ungedämpfter Drehschwingersysteme

von

Dipl. Ing. R. PRIEBS

Berlin  $1962$  Zur Berechnung der Eigenschwingungen ungedämpfter Dreh-

#### schwingersysteme

#### Zusammenfassung

Die vorliegende Arbeit ist eine Weiterführung der vorangegangenen Arbeit des Verfassers: "Ein einfaches Rechenschema zur Aufstellung der Frequenzgleichung eines an den Enden<br>freien Drehschwingers" (Ing.-Arch. 30 (1961), S. 141). Es<br>werden allgemein anwendbare Methoden zur Berechnung der Eigenschwingungen unverzweigter und verzweigter Drehschwingersysteme angegeben. Im Vordergrund steht die explizite Ermittlung der Frequenzgleichung als rationale Funktion des<br>Frequenzquadrates  $z = \omega^2$ . Zwei Rechenschemata dienen zur raschen Aufstellung der erforderlichen expliziten Ausdrücke. Die Vorteile dieser Methoden gegenüber anderen werden im letzten Abschnitt erläutert.

Heinrich-Hertz-Institut für Schwingungsforschung

Der Bearbeiter

gez.Priebs

 $(Dipl.-Ing.R.Priebs)$ 

Der Abteilungsleiter

Der Institutsdirektor

gez. Matthieu

gez. Gundlach

(Prof.Dr.phil.P.Matthieu)

 $(Prot . Dr. -Ing.F. W. Gundlach)$ 

Berlin-Charlottenburg, den 14. März 1962

### 1. Grundlagen

Wir gehen von einem Drehschwinger aus wie ihn Abb. 1 zeigt. und den wir im folgenden "Elementarsystem" nennen. Das Elementarsystem besteht aus n+1 Scheiben mit den Massenträgheitsmomenten  $\Theta_{\lambda}$  ( $\lambda = 0$ , 1, 2., n), die elastisch verbunden sind durch n Wellenstücke mit den Torsionssteifigkeiten c<sub> $\lambda$ </sub> ( $\lambda = 1$ , 2,...,n). Die Bewegungen der Drehmassen  $\Theta_{\lambda}$  beschreibt der Winkel  $\mathcal{P}_{\lambda}$  ( $\lambda = 0, 1, 2, ..., n$ ). In den Wellenstücken sind die Drehmomente  $D_{\lambda}$  ( $\lambda = 0, 1, 2, ...$ , n+1) wirksam;  $D_0$  bzw.  $D_{n+1}$  denken wir uns an der ersten bzw. letzten Drehmasse angreifend. Randbedingungen berücksichtigen wir erst in Abschnitt 3.

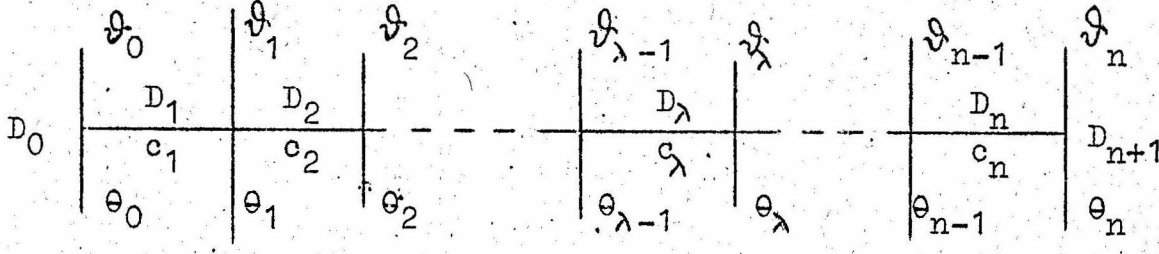

Abb. 1: Das Elementarsystem

Bekanntlich lassen sich die Eigenschwingungen eines solchen Schwingers aus den dynamischen Gleichungen

$$
\Theta_{\lambda} \cdot \Theta_{\lambda} = D_{\lambda} - D_{\lambda+1} \tag{1}
$$

und den elastischen Gleichungen

$$
D_{\lambda} = c_{\lambda} (\vartheta_{\lambda-1} - \vartheta_{\lambda})
$$
 (2)

ermitteln, indem man für die Winkel und Momente die harmonischen Ansätze

$$
\vartheta_{\lambda} = u_{\lambda} \cos \omega t \qquad \text{bzw. } D_{\lambda} = x_{\lambda} \cos \omega t \qquad (3)
$$

macht: Wird zur Abkürzung

$$
\mathbb{E}[\mathbf{z}] = \omega^2 - 1.5 \qquad (4)
$$

gesetzt und aus Gründen der angenehmeren Schreibweise die Torsionssteifigkeit c, durch die Torsionsnachgiebigkeit

$$
\mathbf{h}_{\lambda} = \frac{1}{\sigma_{\lambda}} \tag{5}
$$

ersetzt, so folgen mit  $(3)$ ,  $(4)$  und  $(5)$  aus  $(1)$  und  $(2)$  die bekannten Rekursionsformeln von Holzer-Tolle:

 $2 - 3$ 

$$
\begin{aligned}\n\mathbf{x}_{\lambda+1} &= \mathbf{x}_{\lambda} + \mathbf{u}_{\lambda} \mathbf{e}_{\lambda} \mathbf{z}, \\
\mathbf{u}_{\lambda} &= \mathbf{u}_{\lambda-1} - \mathbf{x}_{\lambda} \mathbf{h}_{\lambda}.\n\end{aligned}\n\tag{6}
$$

Ausgeschrieben für  $\lambda = 0, 1, 2, \ldots, n$  lauten sie:

$$
x_{1} = x_{0} + w_{0} \theta_{0} z, \nu_{1} = u_{0} = x_{1} + w_{1} \theta_{1} z, \nu_{2} = x_{1} + w_{1} \theta_{1} z, \nu_{2} = u_{1} - x_{2}h_{2}, \n... \nu_{n} = w_{n-1} - x_{n}h_{n}, \nx_{n+1} = x_{n} + o_{n}u_{n}z.
$$
\n(7)

Wenn die Werte x<sub>0</sub>, u<sub>0</sub> und z bekannt sind, können sofort sämtliche Momente und Winkel nacheinander berechnet werden. Im nächsten Abschnitt werden wir Aussagen über diese drei Größen machen. Hier wollen wir die Rekursionsbeziehungen (7) zur Aufstellung zweier Rechenschemata benutzen, die auf sehr einfache Weise die Berechnung aller  $x_{\lambda}$  und  $u_{\lambda}$  in Abhängigkeit der drei Größen  $x_0$ , u<sub>n</sub> und z gestatten. Da es beim numerischen Rechnen zweckmäßig ist, dimensionslose Werte zu benutzen, schreiben wir die Massenträgheitsmomente  $e_{\lambda}$  als  $\theta_{\lambda}$ -fache eines beliebig wählbaren Bezugsmassenträgheitsmomentes 9<sup>\*</sup> und die Torsionsnachgiebigkeiten h, als h,-fache einer beliebig wählbaren Torsionsnachgiebigkeit h<sup>\*\*</sup>. Es ist also

$$
o_{\lambda} = o_{\lambda} e^{*}, \quad h_{\lambda} = h_{\lambda} h^{*} \quad bzw. \quad c_{\lambda} = o_{\lambda} e^{*} \quad \text{mit } e^{*} = \frac{1}{h^{*}} \tag{8}
$$

Außerdem führen wir ein:

$$
\zeta = \Theta^* n^* z \quad \text{und} \quad p = \frac{1}{n^*} \zeta \quad , \tag{9}
$$

so daß wegen (4) gilt

$$
\omega = \sqrt{z} = \sqrt{\frac{1}{0 \times p \times z}} \cdot \qquad (10)
$$

Bei der Durchrechnung der Gleichungen (7) entstehen nun unter Benutzung dieser Abkürzungen für die  $x_{\lambda}$  und  $u_{\lambda}$  folgende Ausdrücke:

$$
x_{\lambda} = x_{\lambda}(z) = x_{\lambda}(\zeta) = x_0 \alpha_{\lambda}(\zeta) + u_0 A_{\lambda}(\zeta),
$$
  
\n
$$
u_{\lambda} = u_{\lambda}(z) = u_{\lambda}(\zeta) = x_0 B_{\lambda}(\zeta) + u_0 B_{\lambda}(\zeta).
$$
 (11.1)

Die  $\alpha_{\lambda}$ ,  $A_{\lambda}$ ,  $B_{\lambda}$  und  $B_{\lambda}$  sind Polynome in  $\zeta$  bzw. z; die  $\alpha_{\lambda}$  und  $B_{\lambda}$ treten stets in Verbindung mit dem Faktor  $x_0$  auf, die A und B  $\chi$ stets in Verbindung mit dem Faktor u<sub>O</sub>. Die Koeffizienten der Polynome setzen sich aus den bekannten  $\Theta_{\lambda}$  und c $_{\lambda}$  zusammen. Wenn man sie explizit berechnet, entstehen sehr komplizierte Ausdrücke. Da uns nur die Zahlenwerte der Koeffizienten bei gegebenen  $\Theta_{\lambda}$  und  $\sigma_{\lambda}$  interessieren, brauchen wir die Koeffizienten nicht in expliziter Form. Wir stellen Rekursionsbeziehungen zwischen den Koeffizienten auf und können diese zu den erwähnten beiden Rechenschemata zusammenfassen, mit denen die Koeffizienten dann rasch zu berechnen sind. - Der Aufbau der Polynome geht aus  $(12.1)$  bis  $(12.4)$  hervor.

$$
\alpha_{1}(\zeta) = 1, \quad \alpha_{2}(\zeta) = 1 - \alpha_{2}(\zeta), \quad \alpha_{3}(\zeta) = 1 - \alpha_{3}(\zeta), \quad \alpha_{3}(\zeta) = 1 - \alpha_{3}(\zeta), \quad \alpha_{3}(\zeta) = 1 - \alpha_{3}(\zeta), \quad \alpha_{3}(\zeta) = 1 - \alpha_{3}(\zeta), \quad \alpha_{3}(\zeta) = 1 - \alpha_{3}(\zeta), \quad \alpha_{3}(\zeta) = 1 - \alpha_{3}(\zeta), \quad \alpha_{3}(\zeta) = -\frac{\pi}{6}\log_{20}, \quad \alpha_{3}(\zeta) = -\frac{\pi}{6}\log_{20}, \quad \alpha_{3}(\zeta) = -\frac{\pi}{6}\log_{20}, \quad \alpha_{3}(\zeta) = -\frac{\pi}{6}\log_{40}, \quad \alpha_{3}(\zeta) = -\frac{\pi}{6}\log_{40}, \quad \alpha_{3}(\zeta) = \frac{\pi}{6}\log_{40}, \quad \alpha_{3}(\zeta) = \frac{\pi}{6}\log_{4
$$

$$
B_{1}(\xi) = 1 - B_{21}\xi, \quad B_{32}\xi^{2}, \quad B_{3}(\xi) = 1 - B_{41}\xi + B_{42}\xi^{2}, \quad B_{5}(\xi) = 1 - B_{41}\xi + B_{42}\xi^{2} - B_{43}\xi^{3}, \quad (12.1)
$$
\n
$$
B_{n}(\xi) = 1 - B_{n+1}(\xi + B_{n+1,2}\xi^{2} + B_{n+1,3}\xi^{2} + \dots + (-1)^{n}B_{n+1,2}\xi^{n}).
$$

Die Koeffizienten wurden zur besseren Unterscheidung von der Kurzkennzeichnung der Polynome mit einem Strich versehen. Ihr erster Index soll auf die Anzahl der Drehmassen hinweisen, ihr zweiter auf die zugehörige Potenz von C.

Aus (7) mit (8) bis (12.4) können jetzt; ähnlich wie in der ersten Arbeit des Verfassers (s. Zusammenfassung) die Rekursionsbeziehungen hergeleitet werden. Sie sind durch eine besondere Umrahmung gekennzeichnet:

$$
x_{1} = x_{0}a_{1}(\xi) + u_{0}A_{1}(\xi) = x_{0} + u_{0}pA_{1},
$$
\n
$$
= x_{0} + u_{0}\theta_{0}z = x_{0} + u_{0}pA_{1},
$$
\nalso\n
$$
u_{1} = x_{0}\beta_{1}(\xi) + u_{0}B_{1}(\xi) = x_{0}(-h^{W}B_{20}) + u_{0}(1 - B_{21}\xi),
$$
\n
$$
= u_{0} - x_{1}h_{1} = u_{0} - h_{1}(x_{0} + u_{0}pA_{1}),
$$
\n
$$
= x_{0}(-h^{W}h_{1}) + u_{0}(1 - h_{1}A_{1}\xi),
$$
\nalso\n
$$
B_{20} = h_{1}
$$
\nand\n
$$
B_{21} = h_{1}A_{11}; \quad (13.1) \text{ bzw.} \quad (14.1)
$$
\n
$$
x_{2} = x_{0}\alpha_{2}(\xi) + u_{0}A_{2}(\xi) = x_{0}(1 - \alpha_{2}^{1}\xi) + u_{0}p(A_{21} - A_{22}\xi),
$$
\n
$$
= x_{1} + u_{1}0_{1}z = x_{0} + u_{0}pA_{1} + 0_{1}z(x_{0}(-h^{W}B_{20}) + u_{0}(1 - B_{2}^{1}\xi)),
$$
\n
$$
= x_{0}(1 - \theta_{1}zh^{W}B_{20}) + u_{0}(0_{1}z + pA_{1} - \theta_{1}zB_{2}\xi),
$$
\n
$$
= x_{0}(1 - \theta_{1}B_{20}\xi) + u_{0}p((A_{1} + \theta_{1}) - \theta_{1}B_{2}\xi).
$$
\nalso\n
$$
a_{21} = \theta_{1}B_{20}\xi) = u_{0}a_{1}A_{21} = A_{11} + \theta_{1}
$$
\n(13.2) bzw. (14.2)\n
$$
a_{1}a_{2} = \theta_{1}B_{21}.
$$

rung dieser Rechnungen

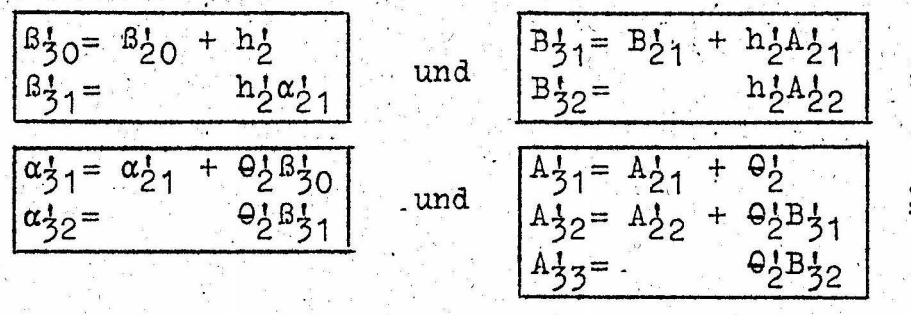

 $(13.3)$ bzw.  $(14.3)$ 

 $(13.4)$  hzw.

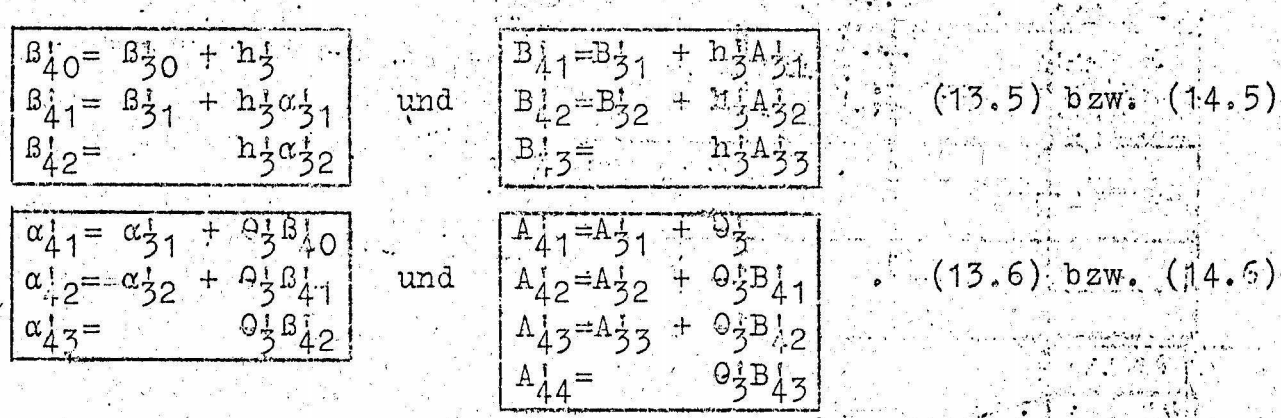

Die aus den Rekursionsbeziehungen (13.1) bis (14.6) ersichtlichen Gesetzmäßigkeiten gestatten schließlich die Aufstellung. des "a, ß-Rechenschemas" (Tab. 1) und des "A, B-Rechenschemas" (Tab.2). Dazu soll noch bemerkt werden, daß die Addition der beiden in einem Kästchen stehenden Größen die unter dem Kästchen stehende Größe ergibt (vgl.  $(13.1)$  bis  $(14.6)$ ).

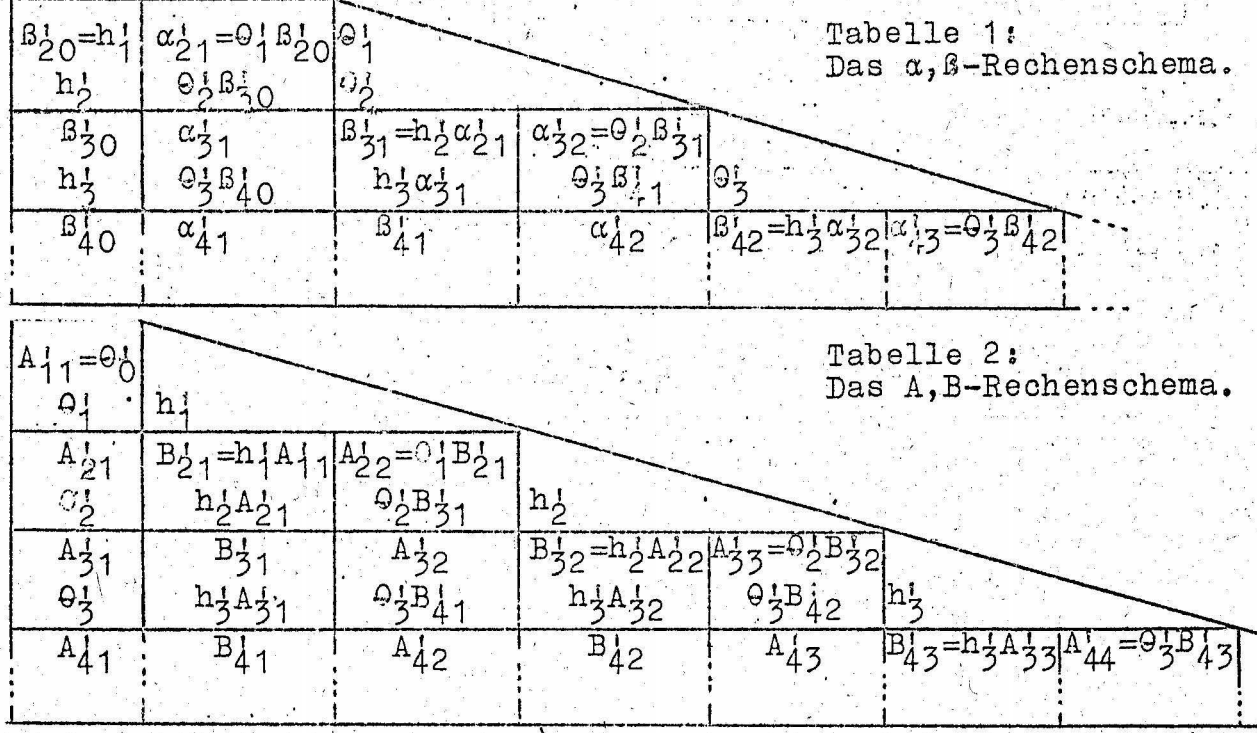

Bei der numerischen Rechnung genügt es, leere Formblätter etwa in der Art der Tabellen 3 und 4 zu benutzen. Beim Ausfüllen der Formblätter wird es nur zu Anfang nötig sein, das jeweilige Rechenschema daneben zu legen, um sicherer rechnen zu können. Uebersichtlichkeit und mechanischer Ablauf der Rechenoperationen prägen sich schnell ein.

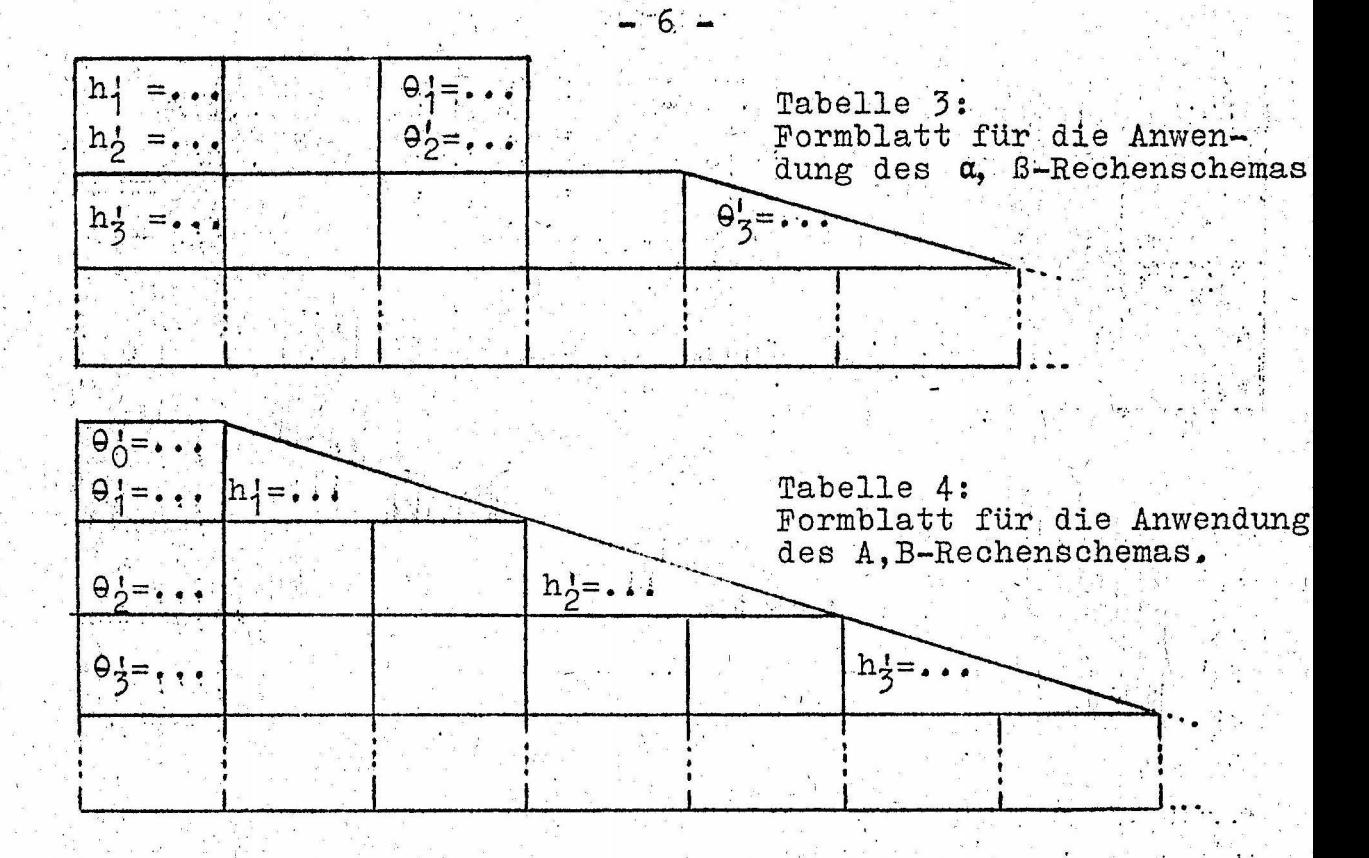

#### 2. Unverzweigte Drehschwingersystome.

#### a) Aufstellung der Frequenzgleichung

Hier benötigen wir die am Ende eines Elementarsystems gültigen Beziehungen (vgl.  $(11.1)$  und  $(11.2)$ ):

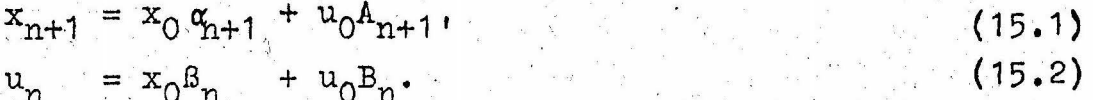

Die Polynome  $\alpha_{n+1}$ ,  $A_{n+1}$ ,  $B_n$  und  $B_n$  können wir uns bei zahlenmäßig gegebenen  $\Theta^1_\lambda$  und h $^1_\lambda$  sehr schnell mit Hilfe der Rechenschemata beschaffen.

Betrachten wir z.B. einen beidseitig freien Drehschwinger nach Abb. 2. Er ist ein Elementarsystem mit den Randbedingungen D<sub>O</sub>= 0 und  $D_{n+1} = 0$  bzw.  $x_0 = 0$  und  $x_{n+1} = 0$ . Aus (15.1) folgt daher die Beziehung  $u_0A_{n+1} = 0$ . Diese Gleichung ist nur für bestimmte Werte von  $\xi$  erfüllt, wenn man  $u_0$ # 0 voraussetzt. Diese Werte  $\zeta_i$ (i= 0, 1, ..., n) sind die Eigenwerte des Schwingers, aus denen man mit (10) seine Eigenfrequenzen bestimmen kann.  $A_{n+1} = 0$  ist die Frequenzgleichung des beidseitig freien Drehschwingers. -Die Frequenzgleichungen von Elementarsystemen mit anderen Randbedingungen kann man den Abbildungen 3 bis 5 entnehmen; sie entstehen ganz analog aus den Gleichungen (15.1) und (15.2). - Man

beachte, daß für ein Elemertarsystem mit bestimmten Randbedingungen nur ein Rechenschema aufgestellt werden muß!

$$
x_0 = 0
$$
  
\n $x_0 = 0$   
\n $\begin{vmatrix}\n\frac{h_1}{\theta_0} & \frac{h_1}{\theta_1} & \frac{h_1}{\theta_{n-1}} \\
0 & 0 & 0 & 0\n\end{vmatrix}$   
\n $x_{n+1} = 0$   
\n $x_{n+1} = 0$   
\n $x_0 = 0$   
\n $x_0 = 0$   
\n $\begin{vmatrix}\n\frac{h_1}{\theta_0} & \frac{h_1}{\theta_{n-1}} & \frac{h_1}{\theta_{n-1}} \\
0 & 0 & 0 & 0\n\end{vmatrix}$   
\n $x_0 = 0$   
\n $x_0 = 0$   
\n $x_0 = 0$   
\n $x_0 = 0$   
\n $x_0 = 0$   
\n $x_0 = 0$   
\n $x_0 = 0$   
\n $x_0 = 0$   
\n $x_0 = 0$   
\n $x_0 = 0$   
\n $x_0 = 0$   
\n $x_0 = 0$   
\n $x_0 = 0$   
\n $x_0 = 0$   
\n $x_0 = 0$   
\n $x_0 = 0$   
\n $x_0 = 0$   
\n $x_0 = 0$   
\n $x_0 = 0$   
\n $x_0 = 0$   
\n $x_0 = 0$   
\n $x_0 = 0$   
\n $x_0 = 0$   
\n $x_0 = 0$   
\n $x_0 = 0$   
\n $x_0 = 0$   
\n $x_0 = 0$   
\n $x_0 = 0$   
\n $x_0 = 0$   
\n $x_0 = 0$   
\n $x_0 = 0$   
\n $x_0 = 0$   
\n $x_0 = 0$   
\n $x_0 = 0$   
\n $x_0 = 0$   
\n $x_0 = 0$   
\n $x_0 = 0$   
\n $x_0 = 0$ <

## b) Lösung der Frequenzgleichung

Im allgemeinen wird man die Nullstellen  $\zeta$ , am schnellsten durch die Kombination von Hornerschema und Newtonscher Wurzelverbesserung<sup>1)</sup> erreichen. Als Näherungswert für die (i+1)-te Wurzel kann dabei die vorangegangene i-te Wurzel benutzt werden, wobei man mit der Näherung  $\zeta_i = 0$  beginnt und natürlich jedesmal mit der so gefundenen Wurzel reduziert, sobald diese in der erforderlichen Genauigkeit vorliegt. Die Reduktion ist bei Benutzung des Hornerschemas sehr einfach! Durch dieses systematische Vorgehen ist es nicht, wie z.B. bei Holzer-Tolle, notwendig, durch Probieren die Nullstellen aufzusuchen, sondern die gute Konvergenz des Verfahrens führt rasch zur Grundfrequenz, von dieser wiederum zur Eigenfrequenz der ersten Oberschwingung usw.

. 8

#### c) Ausschlags- und Momentenverlauf

Er kann mit Hilfe der Gleichungen (11.1) bzw. (11.2) berechnet werden: Die Polynome  $\alpha_{\lambda}$ ,  $A_{\lambda}$ ,  $B_{\lambda}$  und  $B_{\lambda}$  entnimmt man dem jeweiligen Rechenschema; ihre Werte für einen bestimmten Eigenwert  $\zeta_i$ berechnet man zweckmässigerweise mit dem Hornerschema. Je nach der Randbedingung am Anfang des Elementarsystems erhält man für die Ausschläge entweder

$$
u_{\lambda} = x_0 \beta_{\lambda}(\zeta_1) \quad \text{oder} \quad u_{\lambda} = u_0 B_{\lambda} \quad (\zeta_1) \tag{17.1}
$$

bzw. für die Momente entweder

$$
x_{\lambda} = x_0 \alpha_{\lambda} (\zeta_1) \quad \text{oder} \quad x_{\lambda} = u_0 A_{\lambda} (\zeta_1) \tag{17.2}
$$

Die einzelnen Ausschläge und Momente ergeben sich also stets als Vielfache des freien Parameters uo bzw. xo.

#### 3. Verzweigte Drehschwingersysteme

#### a) Allgemeines

Die Abbildungen 6 bis 9 zeigen Beispiele für verzweigte Drehschwingersysteme. Die in diesen Abbildungen durch eine dickere Strichstärke hervorgehobenen Drehmassen sollen Zahnräder darstellen, die spielfrei ineinandergreifen Derartige Stellen wollen wir Verzweigungsstellen nennen.

1) Vgl. R. Zuhrmühl, Praktische Mathematik für Ingenieure und Physiker, S. 42 ff., 2. Aufl., Berlin/Göttingen/Heidelberg 1957

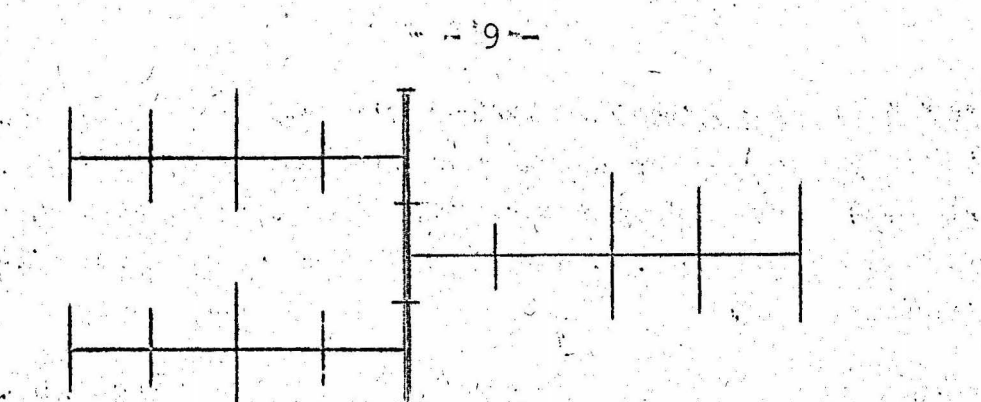

6: Verzweigtes Drehschwingersystem<br>mit einer Verzweigungsstelle Abb.

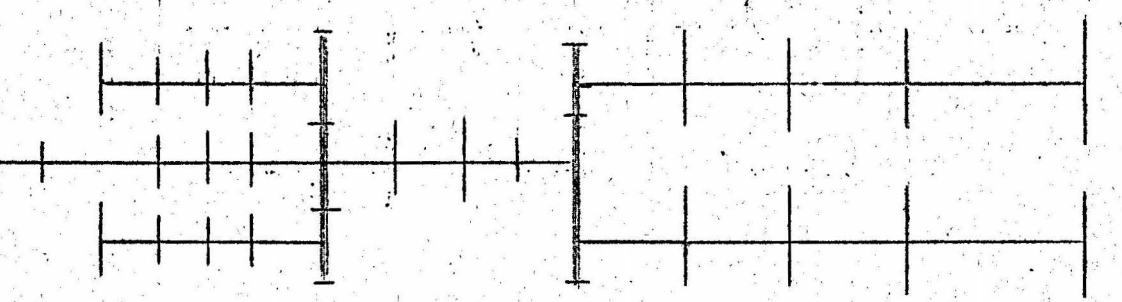

7: Verzweigtes Drehschwingersystem<br>mit zwei Verzweigungsstellen Abb.

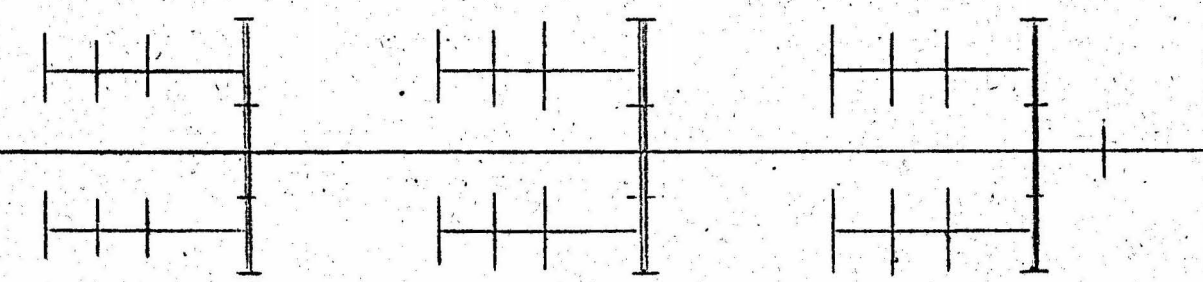

8: Verzweigtes Drehschwingersystem<br>mit drei Verzweigungsstellen Abb.

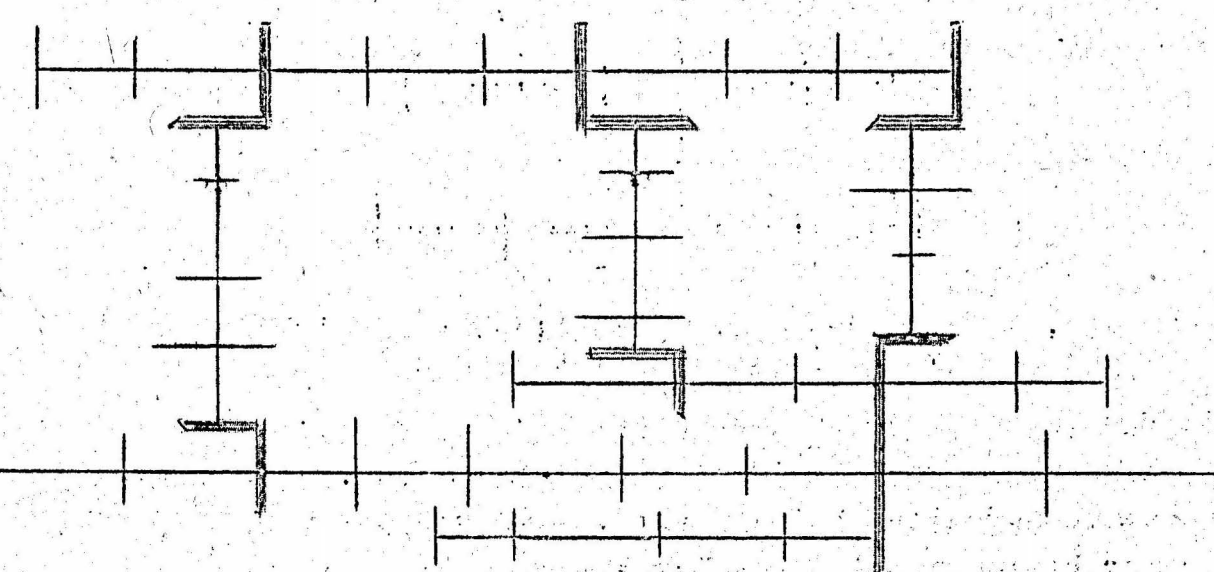

Abb. 9: Verzweigtes Drehschwingersystem<br>mit sechs Verzweigungsstellen Martin Barbara (1944)<br>Andrea Galeria

Bei unserer Betrachtungsweise denken wir uns jedes verzweigte Drehschwingersystem in der Weise aus Elementarsystemen zusammengesetzt, daß jedes Elementarsystem in einer Verzweigungsstelle endet oder beginnt, wenn es nicht an einem Ende frei oder eingespannt ist.

Den allgemeinsten Fall einer Verzweigungsstelle zeigt Abb. 10.

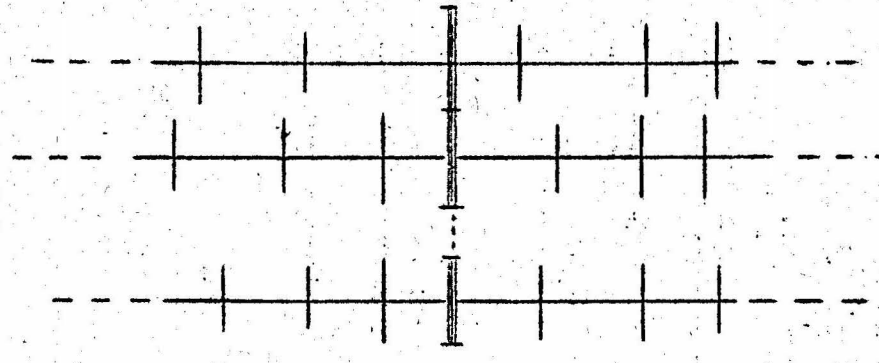

Abb. 10: Allgemeine Form einer Verzweigungsstelle

Bei prinzipiellen Betrachtungen denken wir uns die Drehmassen einer Verzweigungsstelle so aufgespalten, wie es Abb. 11 zeigt. Das Verhältnis, in dem die beiden zusammengehörenden Drehmassenteile dabei zueinander stehen, ist beliebig. Bei der numerischen Rechnung wird man stets die ganze Drehmasse entweder zum linken oder rechten Elementarsystem gehörig betrachten. Ein Teil der aufgespaltenen Drehmasse ist dabei also stets Null.

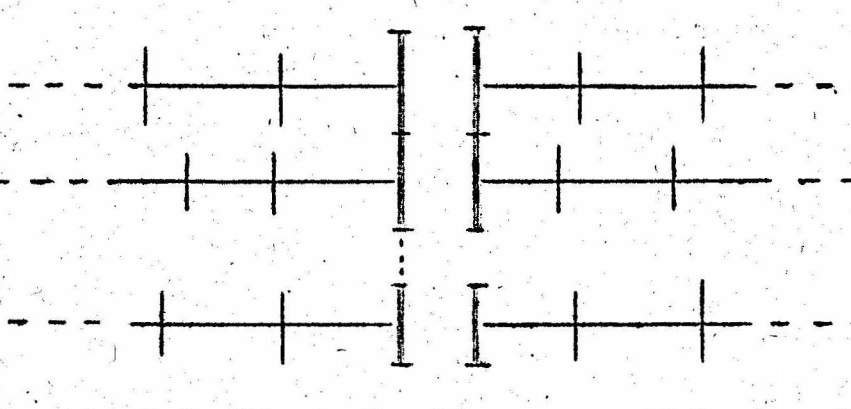

Abb. 11: Gedachte Aufspaltung: zweckmässig bei prinzipiellen Überlegungen

Beim Festlegen der Bezeichnungsweise jedes Elementarsystems sollte man es nach Möglichkeit immer so einrichten, daß alle Elementarsysteme auf einer Seite einer Verzweigungsstelle nur enden oder nur beginnen. Dies vereinfacht i.a. die Rechnung. Die vier möglichen Fälle, wie die einzelnen Elementarsysteme in einer Verzweigungsstelle enden bzw. beginnen können, sollen schließ-

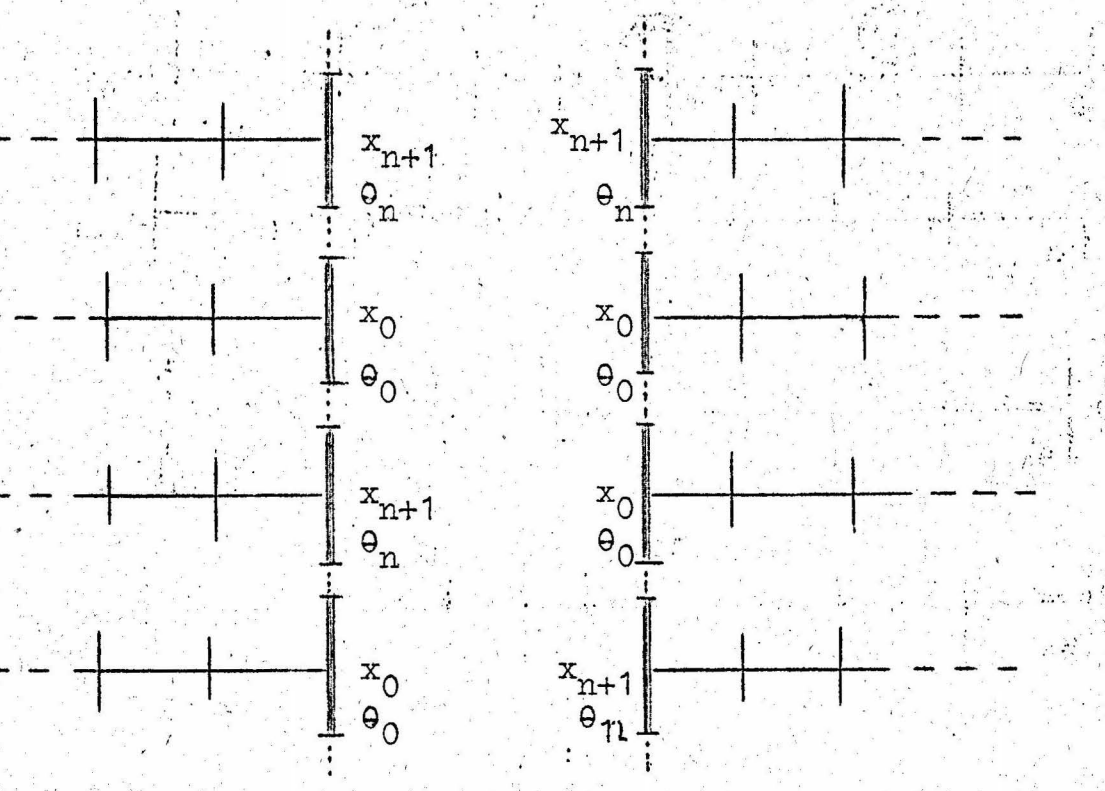

 $-11 -$ 

Abb. 12: Die vier möglichen Fälle, wie die einzelnen enden bzw. beginnen können.

# b) Aufstellung der Frequenzgleichung

Die Frequenzgleichung verzweigter Drehschwingersysteme ergibt sich bei unserer Betrachtungsweise im allgemeinsten Fall aus einer Reihe homogener Gleichungen, deren Anzahl gleich der Anzahl der Verzweigungsstellen ist. Man erhält jede dieser Gleichungen aus zwei Bedingungen, die an jeder Verzweigungsstelle erfüllt sein müssen. Diese Bedingungen sind:

Die Ausschlagsbedingung, welche besagt, daß die von den Zahnrädern in einer Verzweigungsstelle abgewälzten Bogenlängen einander gleich sein müssen, und

die Arbeitsbedingung, welche besagt, daß die Summe der einer Verzweigungsstelle zugeführten Arbeiten gleich null sein muss.

Wir wollen das an zwei Beispielen erläutern. Betrachten wir zunächst das System nach Abb. 13. Es hat nur eine Verzweigungsstelle. Auf der linken Seite der Verzweigungsstelle enden die Elementarsysteme  $(Lk)$  $(k=1, 2, \ldots, N)$ , auf der rechten Seite enden die Elementarsysteme (Rk).  $(k=1, 2, \ldots, N)$ . Alle Elementarsysteme sind am Anfang frei  $(x_{011} = x_{011} = 0)$  für alle k= 1, 2,.., N).

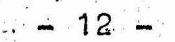

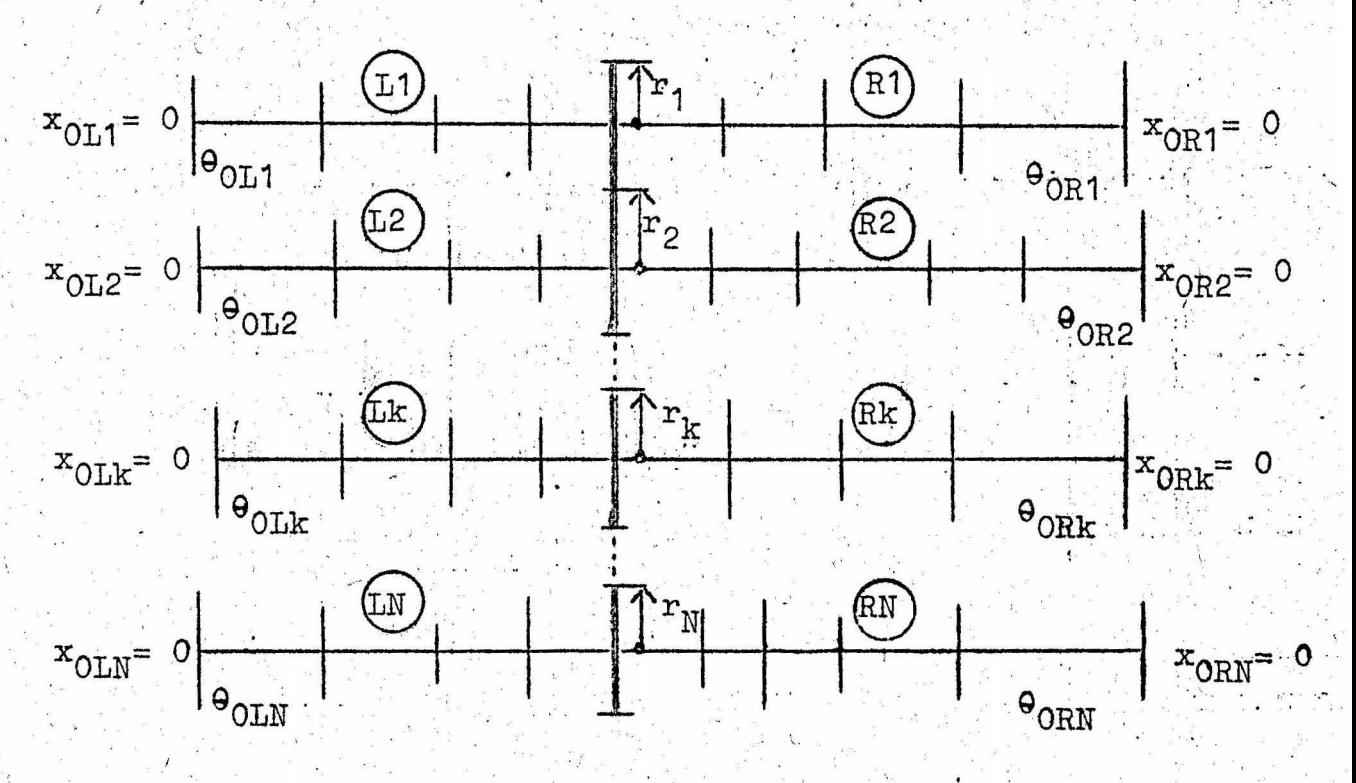

Abb. 13: System 1

Es sei b die in der Verzweigungsstelle abgewälzte Bogenlänge und r<sub>k</sub> der zum k-ten Elementarsystem gehörige Radius des Teilkreises des Zahnrades mit der End-Drehmasse OnLk bzw. OnRk. Dann lautet die Ausschlagsbedingung

$$
b = (-1)^{k-1} r_k u_{nLk} = (-1)^{k-1} r_k u_{nRk}.
$$
 (18.1)

Die Arbeitsbedingung ist

$$
\sum_{k=1}^{N} (x_{n+1Lk} u_{nLk} + x_{n+1Rk} u_{nRk}) = 0
$$
 (18.2)

 $(18.1)$  mit  $(18.2)$  liefert  $...$ 

$$
\sum_{k=1}^{N} (-1)^{k-1} \frac{x_{n+1} E^{k} + x_{n+1} E^{k}}{r_{k}} = 0.
$$
 (18.3)

Wegen  $x_{oLk} = 0$  gilt (vgl. (15.1)):

$$
x_{n+1Lk} = u_{0Lk} A_{n+1Lk} \qquad (18.4)
$$

und  $(vgl. (15.2))$ :

$$
u_{nLk} = u_{0Lk} B_{nLk} = (-1)^{k-1} F_k
$$
 (18.5)

Aus  $(18.5)$  folgt

$$
u_{\text{OLk}} = (-1)^{k-1} b \frac{1}{r_k^2 n \text{Lk}} \tag{18.6}
$$

 $(18.6)$  in  $(18.4)$  ergibt

$$
x_{n+1Lk} = (-1)^{k-1} b \frac{A_{n+1Lk}}{r_k B_{nLk}} \t\t(18.7)
$$

Ganz analog folgt

$$
x_{n+1Rk} = (-1)^{k-1} b \frac{A_{n+1Rk}}{r_k B_{nRk}}.
$$
 (18.8)

Nach Einsetzen von (18.7) und (18.8) in (18.2) kommt schließlich die Frequenzgleichung:

$$
\sum_{k=1}^{N} \left( \frac{A_{n+1Lk}}{r_{k}^{2}B_{nLk}} + \frac{A_{n+1Rk}}{r_{k}^{2}B_{nRk}} \right) = 0.
$$
 (18.9)

Als zweites Beispiel soll ein System nach Abb. 14 dienen. Es hat zwei Verzweigungsstellen; b<sub>r</sub> sei die in der ersten Verzweigungsstelle, b<sub>rr</sub> die in der zweiten Verzweigungsstelle abgewälzte Bogenlänge. Die Bezeichnung und Zuordnung der einzelnen Elementarsysteme (Lk), (Mk), (Rk) und der<br>Teilkreisradien  $r_{kI}$ ,  $r_{kII}$  (k = 1, 2, ..., N) geht aus der Abbildung hervor.

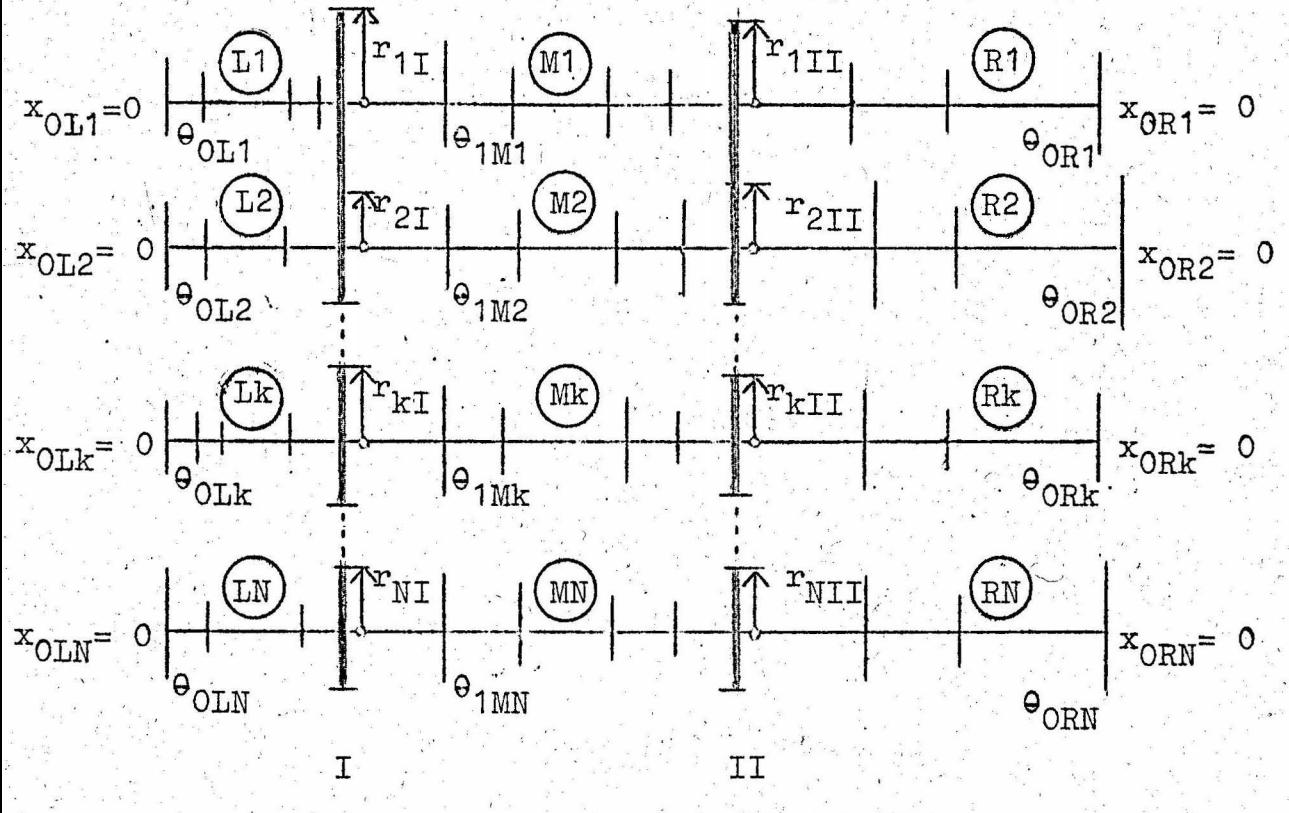

Abb. 14: System 2

Die Ausschlagsbedingungen für die beiden Verzweigungsstellen sind

$$
b_{T} = (-1)^{k-1} r_{kT} u_{nLk} = (-1)^{k-1} r_{kT} u_{0Mk}
$$
 (19.1)  

$$
b_{TT} = (-1)^{k-1} r_{kTT} u_{nMk} = (-1)^{k-1} r_{kTT} u_{nRk}
$$
 (19.2)

Die Arbeitsbedingungen lauten

 $k=1$ 

$$
\sum_{k=1}^{N} (x_{n+1Lk} u_{nLk} - x_{0Mk} u_{0Mk}) = 0,
$$
\n(19.3)\n
$$
\sum_{k=1}^{N} (x_{n+1Rk} u_{nRk} + x_{n+1Mk} u_{nMk}) = 0.
$$
\n(19.4)

(19.1) mit (19.3) und (19.2) mit (19.4) ergeben die Beziehungen

$$
\sum_{k=1}^{N} (-1)^{k-1} \frac{1}{r_{kI}} (x_{n+1Lk} - x_{0Mk}) = 0, \qquad (19.5)
$$

$$
\sum_{k=1}^{N} (-1)^{k-1} \frac{1}{r_{kII}} (x_{n+1Rk} + x_{n+1Mk}) = 0.
$$
 (19.6)

Es kommt nun darauf an, diese letzten beiden Gleichungen unter Ausnutzung bekannter Beziehungen so umzuformen, daß aus ihnen ein homogenes Gleichungssystem mit den unbekannten Bogenlängen  $b_T$  und  $b_{TT}$  wird. - Ganz analog zum ersten Beispiel erhält man für die seitlichen Systeme (Lk) bzw. (Rk)

$$
x_{n+1Lk} = (-1)^{k-1} b_1 \frac{A_{n+1Lk}}{r_{k1}B_{nLk}}, \qquad (19.7)
$$

$$
\mathbf{x}_{\text{n+1Rk}} = (-1)^{\text{k-1}} \mathbf{b}_{\text{II}} \frac{\mathbf{A}_{\text{n+1Rk}}}{\mathbf{r}_{\text{kII}} \mathbf{B}_{\text{nRk}}}
$$
(19.8)

Die Ausdrücke für die mittleren Systeme (Mk) sind etwas umfangreicher. Es ist, vgl. (15.1) und (15.2):

$$
x_{n+1MK} = x_{OMk} \alpha_{n+1MK} + u_{OMk} \alpha_{n+1MK}
$$
 (19.9)

$$
u_{nMK} = x_{0MK} \beta_{nMK} + u_{0MK} B_{nMK}
$$
 (19.10)

Aus (19.1) bzw. (19.2) folgt

$$
a_{\text{OMk}} = (-1)^{k-1} b_{\text{T}} \frac{1}{r_{\text{kT}}} \tag{19.11}
$$

und

$$
u_{nMk} = (-1)^{k-1} b_{II} \frac{1}{r_{kII}} \tag{19.12}
$$

Durch Einsetzen von (19.11) und (19.12) in (19.10) erhält man

$$
x_{0Mk} = (-1)^{k-1} \left( b_{TT} \frac{1}{r_{kTT}^2} - b_T \frac{B_{nMk}}{r_{kT}^2} \right) \qquad (19.13)
$$

(19.11), (19.12) und (19.13) in (19.9) eingesetzt, liefert:

$$
x_{n+1Mk} = (-1)^{k-1} \left( b_{T} \frac{1}{r_{kT}} A_{n+1Mk} - \frac{B_{nMk}}{B_{nMk}} a_{n+1Mk} + b_{TT} \frac{a_{n+1Mk}}{r_{kTT} B_{nMk}} \right)
$$
(19.14)

Mit (19.7), (19.8), (19.13) und (19.14) sowie (19.11) und (19.12) folgt aus (19.3) und (19.4) schließlich das homogene Gleichungssystem

$$
b_{T} \sum_{k=1}^{N} \frac{1}{r_{kT}} \left( \frac{A_{n+1LL}}{B_{nLk}} + \frac{B_{nMk}}{B_{nMk}} \right) b_{T1} \sum_{k=1}^{N} \frac{1}{r_{kT}r_{kT}} \frac{1}{B_{nMk}} = 0,
$$
  

$$
b_{T} \sum_{k=1}^{N} \frac{1}{r_{kT}r_{kT}} \left( A_{n+1Mk} - \frac{B_{nMk}}{B_{nMk}} \alpha_{n+1Mk} \right)
$$
  

$$
+ b_{T1} \sum_{k=1}^{N} \frac{1}{r_{kT}} \left( \frac{A_{n+1Rk}}{B_{nRk}} + \frac{\alpha_{n+1Mk}}{B_{nMk}} \right) = 0,
$$
 (19.15)

das man auch kurz in der Form

$$
b_{T} a_{11} + b_{TT} a_{12} = 0, \qquad (19.16)
$$

schreiben kann. Die Frequenzgleichung lautet dann also

$$
\begin{vmatrix} a_{11} & a_{12} \\ a_{21} & a_{22} \end{vmatrix} = 0.
$$
 (19.17)

Auf Grund des Vorangegangenen dürfte prinzipiell geklärt sein, wie man im allgemeinsten Fall vorzugehen hat und daß man die Frequenzgleichung eines beliebigen verzweigten Drehschwingersystems dabei aus einer gleich Null zu setzenden Determinante erhält, deren Koeffizienten Funktionen von *t* sind:

$$
\begin{vmatrix}\na_{11} & a_{12} & \cdots & a_{1n} \\
a_{21} & a_{22} & \cdots & a_{2n} \\
\vdots & \vdots & \ddots & \vdots \\
a_{n1} & a_{n2} & \cdots & a_{nn}\n\end{vmatrix} = 0.
$$
 (20)

#### c) Lösung der Frequenzgleichung

Grundsätzlich kann man aus (20) die Frequenzgleichung explizit bestimmen. Aus der Determinante entsteht, allgemein geschrieben, die rationale Funktion

$$
\mathbb{F}(\zeta) = \frac{\mathbb{Z}(\zeta)}{\mathbb{N}(\zeta)} \tag{21.1}
$$

in der  $Z(\zeta)$  und  $N(\zeta)$  Polynome in  $\zeta$  sind. Wird

$$
N(\zeta) + 0
$$
 (21.2)

vorausgesetzt, so lautet die Frequenzgleichung

Für das Aufsuchen der Nullstellen gilt dann das in Abschnitt 4b) Gesagte. Eine Untersuchung des Falles N( $\zeta$ ) = 0 wird in Abschnitt 4 vorgenommen. - Den expliziten Weg wird man bei der Berechnung einfacher verzweigter Systeme oft mit Erfolg einschlagen. Solche einfachen Systeme treten in der Praxis sehr häufig auf. Sie haben nur eine, höchstens zwei Verzweigungsstellen und bestehen aus wenigen Elementarsystemen, von denen viele gleich aufgebaut sind. Genaue Angaben darüber, wann es noch sinnvoll ist, diesen expliziten Weg zu beschreiten, sind jedoch unmöglich.

Im allgemeinen muß man implizit vorgehen, also im Sinne eines Restwertverfahrens: Man gibt eine Reihe von t-Werten vor und berechnet für jeden den Wert der Determinante. Dabei ist es zweckmäßig, die expliziten Ausdrücke  $A_{n+1}$ ,  $B_n$ ,  $\alpha_{n+1}$ ,  $B_n$  zu benutzen, weil man mit Hilfe des Hornerschemas sehr schnell und übersichtlich ihre Funktionswerte bestimmen kann. Wechselt der Determinantenwert zwischen zwei benachbarten  $\xi$ -Werten sein Vorzeichen, so liegt ein Eigenwert  $\zeta$ , dazwischen. Durch lineare Interpolation und Berechnung weiterer Determinantenwerte kann der Eigenwert beliebig genau bestimmt werden. - Wenn das verzweigte System nicht allzu kompliziert ist, kommt man mit einer Tischrechen-. maschine zurecht. Es können auch mehrere Hilfskräfte zugleich rechnen und dadurch schneller zu den Eigenwerten vordringen. Bei komplizierten Systemen wird die Zuhilfenahme digitaler Rechenautomaten erforderlich. Die Ausdrücke  $A_{n+1}$ ,  $B_n$ ,  $\alpha_{n+1}$ ,  $\beta_n$ stellt man dann zweckmässigerweise nicht mehr explizit her, sondern läßt sie von vornherein für vorzugebende C-Werte berechnen, wobei man die einfach zu programmierende Matrizenmultiplikation benutzt. Auf das bekannte hierzu gehörende "Verfahren mit Ubertragungsmatrizen" wird in Abschnitt 6 näher eingegangen.

16 -

#### d) Ausschlags- und Momentenverlauf

Auf Grund des mit (20) zusammenhängenden homogenen Gleichungssystems, kann man jede der in den einzelnen Verzweigungsstellen abgewälzten Bogenlängen durch eine dieser Bogenlängen ausdrücken. Für das verzweigte System nach Abb. 14 folgt aus (19.16) für einen Eigenwert  $\zeta_1$  z.B.:

$$
p_{II} = \frac{a_{11}(\zeta_1)}{a_{12}(\zeta_1)} \tag{22.1}
$$

Damit wird für dieses System gemäß

(22.2) 
$$
u_{0Lk} = (-1)^{k+1} b_{T} \frac{1}{r_{kT} B_{nLk}(s_1)},
$$

$$
(19.2) : u_{\text{ORk}} = (-1)^{k-1} b_{\text{T}} \frac{a_{11}(\xi_1)}{a_{12}(\xi_1)} \frac{1}{r_{\text{kIT}} B_{\text{nRk}}(\xi_1)} \tag{22.3}
$$

(19.1) : 
$$
u_{\text{OMk}} = (-1)^{k-1} b_{\text{T}} \frac{1}{r_{\text{kI}}}
$$
 (22.4)  
Ans. (19.13) folgt

Aus (19.13) folgt

$$
x_{OMk} = -(1)^{k-1} b_{I} \left( \frac{a_{11}(\xi_{1})}{a_{12}(\xi_{1})} \frac{1}{r_{kII} \beta_{nMk}(\xi_{1})} + \frac{B_{nMk}(\xi_{1})}{r_{kI} \beta_{nMk}(\xi_{1})} \right). (22.5)
$$

Mit (22.2) bis (22.5) können somit alle Ausschläge und Momente gemäß (11.1) und (11.2) als Vielfache von b<sub>r</sub> berechnet werden. -In ganz analoger Weise kann man Ausschlags- und Momentenverlauf eines beliebigen anderen Systems bestimmen.

#### 4. Sonderfälle bei verzweigten Systemen,

In Abschnitt 3c) hatten wir die Frequenzgleichung in der Form (21.1) angegeben und für die weiteren Betrachtungen ihren Nenner  $N(\zeta)$  verschieden von Null vorausgesetzt. Hier wollen wir kurz auf die Sonderfälle eingehen, die sich aus der Beziehung

$$
\mathbf{N}(\xi) = 0 \tag{23}
$$

ergeben können.

Betrachten wir zunächst das einfache System nach Abb. 13, für das sich die Frequenzgleichung (18.9) ergab. Bringt man (18.9) auf die Form (21.1), so erhält man für den Nenner ein Produkt, gebildet aus den Nennern der einzelnen Summanden:

$$
N(\xi) = \frac{1}{k-1} r_k^2 B_{nLk} B_{nRk}.
$$

 $(24.1)$ 

Der Nenner verschwindet, wenn nur einer dieser Faktoren null ist. Es sei z.B. für den Wert

$$
B_{nLv}(t_e) = 0, \qquad (24.2)
$$

wobeiv ein bestimmter Index von den Indizes k = 1, 2, ..., N sein soll. Dann folgt aus (18.5)

$$
b = 0, \t(24.3)
$$

d.h. die Zahnräder in der Verzweigungsstelle schwingen nicht wir wollen im folgenden einfach sagen: "Die Verzweigungsstelle ist in Ruhe". Außerdem gilt wegen (18.1):

$$
u_{nLk} = 0 \quad \text{und} \quad u_{nRk} = 0 \tag{24.4}
$$
\n
$$
u_{nRk} = 0 \tag{24.4}
$$

 $(2415)$  $u_{0Lk}$   $B_{nLk}$  = 0 und  $u_{0Rk}$   $B_{nRk}$  = 0. Nun wollen wir annehmen

$$
B_{nLk}(\xi_e) + 0, B_{nLv} \text{ ausgenommen} \tag{24.6}
$$

$$
B_{nRk}(\xi_e) + 0. \qquad (24.7)
$$

Dann gilt wegen (24.5):

und

 $u_{\text{OLk}} = 0$ , jedoch  $u_{\text{OLk}} + 0$  oder  $u_{\text{OLk}} = 0$  $(24.8)$ und  $(24.9)$  $u_{\text{ORk}} = 0$ .

Aus (18.3) erhält man, vgl. (18.4):

$$
\sum_{k=1}^{N} (-1)^{k-1} \frac{u_{0Lk} A_{n+1Lk} + u_{0Rk} A_{n+1Rk}}{r_k} = 0
$$
 (24.10)

Wegen (24.8) und (24.9) kommt schließlich damit die Bedingung  $u_{\text{OLQ}} = 0.$  $(24.11)$ 

Keines der Elementarsysteme  $(Lk)$  bzw.  $(Rk)$  kann also auf Grund der Voraussetzungen (24.6) und (24.7) schwingen.

Nimmt man jedoch an

und

 $B_{nLk}(\xi_e) = B_{nRk}(\xi_e) = 0$ ,  $k = 1$ , 2, ..., N (24.12) dann ist wegen  $(24.5)$  vgl.  $(24.8)$ 

$$
u_{\text{OLk}} = 0 \quad \text{oder} \quad u_{\text{OLk}} + 0 \tag{24.13}
$$
  

$$
u_{\text{ORk}} = 0 \quad \text{oder} \quad u_{\text{ORk}} + 0
$$

und man erkennt aus (24.10), dass eindeutige Ausragen über die u<sub>OLk</sub> und u<sub>ORk</sub> nicht mehr möglich sind. Die volk und u<sub>ORk</sub> müssen lediglich die Bedingung (24.10) erfüllen; man kann daher alle bis auf eine dieser Größen beliebig wählen. Die Drehmassen des verzweigten Systems nach Abb. 13 können also, (24.12) vorausgesetzt, Schwingungen mit der dem Eigenwert  $\zeta$  zugehörigen Eigenfrequenz ausführen, obwohl die Verzweigungsstelle in Ruhe ist.

Auf Grund des Vorangegangenen dürfte es sich erübrigen, auf den Fall näher einzugehen, für den (24,12) nicht für alle k erfüllt ist.

Für die praktische Rechnung ist es natürlich wichtig zu wissen, welche der Polynome B<sub>nTdk</sub> und B<sub>nRk</sub> gemeinsame Nullstellen haben. Diese Untersuchungen sind nur dann besonders einfach, wenn alle Polynome vom gleichen Grade sind (Koeffizientenvergleich!). Im ungünstigsten Falle müssen die Nullstellen einzeln berechnet werden.

Da die Nullstellen des Nennerpolynoms N(5) u.U. Eigenwerte des untersuchten Systems sind, wollen wir alle Gleichungen, die aus (23) hervorgehen können, als Nebenfrequenzgleichungen bezeichnen. Ihre anschauliche Bedeutung liegt, wie im bisherigen angedeutet, darin, dass sie diejenigen Eigenfrequenzen eines solchen verzweigten Systems liefern, in dem eine oder mehrere Verzweigungsstellen in Ruhe sein können.

Die einfachsten Nebenfrequenzgleichungen sind von der Art  $B_n = 0$ ,  $B_n = 0$ ,  $\alpha_{n+1} = 0$  $(25)$ Man vergleiche hierzu die Abbildungen 3 bis 5! - Bei der Untersuchung des Systems nach Abb. 13 entstanden Nebenfrequenzgleichungen der Art  $B_n = 0$ . Bei einer Untersuchung des Systems nach Abb. 14 ergeben sich für den Fall  $b_T = 0$ ,  $b_{TT} = 0$ die Nebenfrequenzgleichungen

$$
\mathbf{B}_{\text{nLk}} = \mathbf{0}, \qquad \mathbf{B}_{\text{nMk}} = \mathbf{0}, \qquad \mathbf{B}_{\text{nRk}} = \mathbf{0}; \qquad (26.1)
$$

für den Fall  $b_T = 0$ ,  $b_{TT} = 0$  (vgl. (19.15)) die Nebenfrequenzgleichungen

$$
B_{nLk} = 0, \sum_{k=1}^{N} \frac{1}{r_{kTT}^2} \left( \frac{A_{n+1Rk}}{B_{nRk}} + \frac{\alpha_{n+1Mk}}{B_{nMk}} \right) = 0
$$
 (26.2)

und für den Fall  $b_T = 0$ ,  $b_{TT} = 0$  die Nebenfrequenzgleichungen

$$
B_{nRk} = 0, \sum_{k=1}^{N} \frac{1}{r_{kI}^2} \left( \frac{A_{n+1Lk}}{B_{nLk}} + \frac{B_{nMk}}{B_{nMk}} \right) = 0. \qquad (26.3)
$$

Man erkennt, daß die Bestimmung sämtlicher Eigenfrequenzen eines verzweigten Drehschwingersystems im allgemeinen sehr umfangreich ist. Erhebliche Vereinfachungen ergeben sich nur, wenn nahezu alle Elementarsysteme gleich aufgebaut sind. Es ist im Rahmen dieser Arbeit nicht möglich, auf weitere Einzelheiten einzugehen.

## 5. Zahlenbeispiele

Ein Zahlenbeispiel für unverzweigte Drehschwingersysteme findet man in der in der Zusammenfassung zitierten Arbeit des Verfassers. Wir beginnen mit einem einfachen Beispiel für ein verzweigtes System von dem Typ, der in Abb. 13 veranschaulicht ist:

## Beispiel 1:

$$
r_{0L1} = 0
$$
\n
$$
\begin{array}{c|c}\n\hline\n\text{C}_{0L1} = 0 & \text{C}_{1L1} = 0.8 \\
\hline\n\text{C}_{0L1} = 1 & \text{C}_{1L1} = 0.8 \\
\hline\n\text{C}_{0L2} = 0 & \text{C}_{1L2} = 0.5\n\end{array}
$$
\n
$$
r_{1L2} = 0.8
$$
\n
$$
\begin{array}{c|c}\n\hline\n\text{C}_{1L1} = 0.8 & \text{C}_{1R1} = 0 \\
\hline\n\text{C}_{1L2} = 0.5 & \text{C}_{1L2} = 2 \\
\hline\n\text{C}_{1L2} = 1 & \text{C}_{1L2} = 0.2\n\end{array}
$$

Abb. 15: Beispiel 1

 $-20$ 

Die Anwendung des A, B-Rechenschemas liefert Für das Elementarsystem (L2) für das Elementarsystem (L1):  $\Theta_{\text{OTA}} = 1$  $\Theta_{\text{OLO}}=1.1$  .  $\theta_{1L1}^{\text{ULI}} = 0.8 \text{ h}_{1L1}^{\text{ULI}} = 1$   $\theta_{1L2}^{\text{UL2}} = 0.2 \text{ h}_{1L2}^{\text{UL2}} = 0.5$   $\theta_{1L2}^{\text{UL2}} = 0.5$   $\theta_{1L3}^{\text{UL3}} = 0.1$  $A_{n+1L1} = A_{2L1} = p(-0.65 + 1.8)$   $A_{n+1L2} = A_{2L2} = p(-0.15 + 1.2)$  $B_{nL1} = B_{1L1} = -5 + 1$  $B_{nL2} = B_{1L2} = -0.5\zeta + 1$ Für das Elementarsystem (R1)  $0_{OR1} = 2$  $A_{n+1R1} = A_{2R1} = p \cdot 2$ <br> $B_{nR1} = B_{1R1} = -\zeta + 1$  $\frac{\Theta_{\text{IR1}}^{\text{max}} \circ \ln_{\text{IR1}} = 0.5}{2}$ Die Frequenzgleichung lautet also gemäß (18.9) :

$$
\frac{p(-0.8\xi + 1.8)}{r^2(-\xi + 1)} + \frac{p(-0.1\xi + 1.2)}{r^2(-0.5\xi + 1)} + \frac{p.2}{r^2(-\xi + 1)} = 0,
$$
\n
$$
\frac{p}{r^2} - \frac{-0.8\xi + 3.8}{-\xi + 1} + \frac{-0.1\xi + 1.2}{-0.5\xi + 1} = 0,
$$

$$
\frac{p}{r^2} \cdot \frac{0.5\xi^2 - 4.0\xi + 5.0}{(-\xi + 1)(-0.5\xi + 1)} = 0
$$

フェータ きりょうしゃ とうじょうしき オー

Wird der Nenner (vgl. (21.2)) von Null verschieden vorausgesetzt, so ergeben sich die Eigenwerte

$$
\xi_0 = 0
$$
 wegen  $p = e^{*}\xi$ ,  
\n $\xi_1 = 4 - \sqrt{6}$  aus der quadratischen Gleichung  
\n $\xi_2 = 4 + \sqrt{6}$  0,5\xi<sup>2</sup> - 4,0\xi + 5,0 = 0.

Aus der Bedingung  $N(t) = 0$  (s. Abschn. 4) folgenden die Nebenfrequenzgleichungen

$$
-5 + 1 = 0
$$
 und  $-0,55 + 1 = 0$ 

mit den Nullstellen  $\zeta = 1$  und  $\zeta = 2$ . Der Wert $\zeta = 2$  ist kein Eigenwert, weil  $B_{nL1}(\zeta = 2) + 0$ ,  $B_{nR1}(\zeta = 2) + 0$ , demzufolge  $u_{\text{OL1}} = u_{\text{OR1}} = 0$  und daher (wegen (24.10)) auch  $u_{\text{OL2}} = 0$ , alle Drehmassen also in Ruhé sind. - Hingegen ist  $\xi = 1$  ein Eigenwert: Wegen  $B_{nL2}(\zeta = 1) \neq 0$ , ist  $u_{0L2} = 0$ ; mit (24.10) folgt somit

$$
\frac{u_{\text{OL1}}A_{n+1\text{L1}}(\zeta=1)}{x} - \frac{u_{\text{OR1}}A_{n+1\text{R1}}(\zeta=1)}{u_{\text{OL1}}(x)}
$$
  
\n
$$
u_{\text{OL1}}(x) = -2u_{\text{OR1}}.
$$

 $u_{0L1}$  und  $u_{0R1}$  können wegen  $B_{nL1}$  ( $\xi$ =1) =  $B_{nR1}$  ( $\xi$ =1) = 0 verschieden von Null sein.

Die Ausschlagsamplitude u<sub>OL1</sub> der Drehmasse  $\theta_{OL1}$  bei einer Eigen-schwingung mit dem Eigenwert  $\zeta_1 = 4-\sqrt{6}$  erhält man mit (18.6) zu

$$
u_{0L1} = b \frac{1}{rB_{nL1}} = b \frac{1}{r(-\xi_1 + 1)} = b \frac{1}{r(-3 + \sqrt{6})} = -\frac{3 + \sqrt{6}}{3r}
$$

Das Moment in dem Wellenstück mit der Torsionsnachgieblgkeit h<sub>111</sub> ergibt sich somit bei der gleichen Eigenschwingung zu

 $x_{1L1} = u_{0L1} A_{1L1} = u_{0L1} p = -\frac{3+V6}{3r} b \frac{1}{h^{*}} (4 - V6) = -\frac{6+V6}{3rh^{*}} b$ Die Ermittlung der Ausschläge und Momente bei den einzelnen Eigenschwingungen dürfte damit hinreichend geklärt sein.

Beispiel 2 :

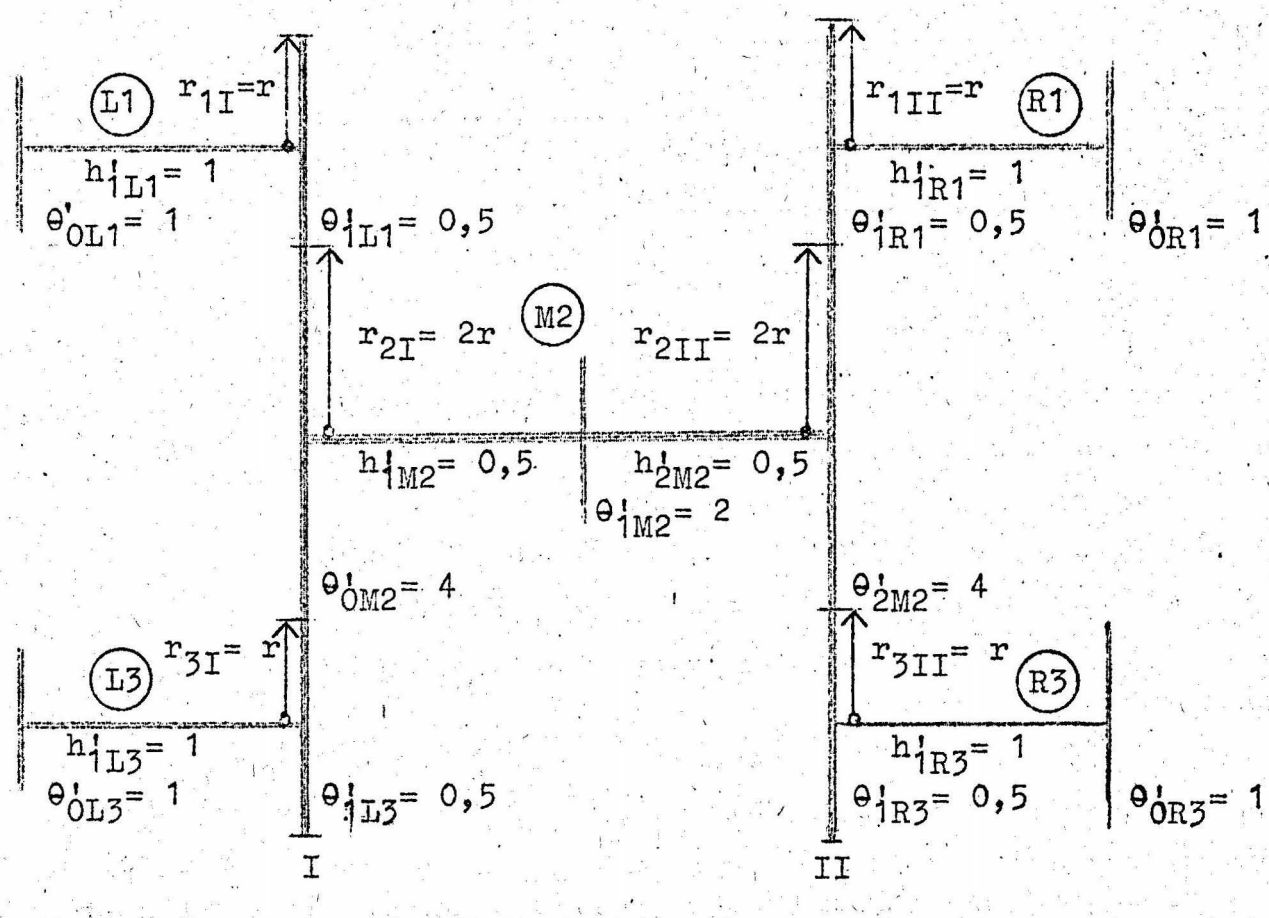

Abb. 16 : Beispiel 2

Es handelt sich um ein verzweigtes System von dem in Abb. 14 dargestellten Typ. Die Anwendung des A, B-Rechenschemas liefert für die Elementarsysteme (L1), (L3)  $(R1)$ und

$$
\theta_0 = 1
$$
  
\n
$$
\theta_1 = 0,5
$$
  
\n
$$
h_1 = 1
$$
  
\n
$$
0,5
$$
  
\n
$$
1,5
$$
  
\n
$$
0,5
$$

22

$$
A_{n+1L1} = A_{n+1L3} = A_{n+1R1} = A_{n+1R3} = p(-0,5\zeta + 1,5)
$$
  
\n
$$
B_{nL1} = B_{nL3} = B_{nR1} = B_{nR3} = -\zeta + 1.
$$

Für das Elementarsystem (M2) werden das A, B- und das a, B-Rechenschema benötigt:

 $\begin{array}{|c|c|c|c|c|}\n\hline\nh_1 & = & 0,5 & 1 & 0 & 2 & 2 \\
h_2 & = & 0,5 & 4 & 0 & 2 & 4 \\
\hline\n1 & 5 & 0,5 & 2 & 2\n\end{array}$  $\theta_0 = 4$  $\theta_0 = 4$ <br>  $\theta_1 = 2$   $\mu_1 = 0.5$ <br>  $\theta_2 = 4$ <br>  $\theta_3 = 20$   $\mu_2 = 0.5$ <br>  $\theta_1 = 2$ <br>  $\theta_2 = 4$ <br>  $\theta_3 = 20$   $\mu_2 = 0.5$ <br>  $\theta_{n+1M2} = 2t^2 - 5t + 1$ <br>  $\theta_{nM2} = -h*(-0.55 + 1)$ 

 $A_{n+1M2} = p(8\xi^2 - 24\xi + 10)$  $B_{mM2}$  =  $2\xi^2 - 5\xi + 1$ Damit kann entsprechend (19.15) das homogene Gleichungssystem  $b_{T}\left(\frac{2p(-0,5\xi+1,5)}{r^{2}(-\xi+1)} + \frac{2\xi^{2}-5\xi+1}{-4r^{2}h^{*}(-0,5\xi+1)}\right) - b_{II}\frac{1}{4r^{2}} - h^{*}(-0,5\xi+1) = 0$ 

$$
b_{T} \frac{1}{4r^{2}} \left( p(8\xi^{2}-24\xi+10) - \frac{2\xi^{2}-5\xi+1}{-h^{*}(-0,5\xi+1)} \left(2\xi^{2}-5\xi+1\right) + b_{LT}\left(\frac{2p(-0,5\xi+1,5)}{r^{2}(-\xi+1)} + \frac{2\xi^{2}-5\xi+1}{-4r^{2}h^{*}(-0,5\xi+1)}\right) = 0
$$

aufgestellt werden.

Nach kurzer Rechnung folgt:

$$
b_{\text{I}} \frac{4\xi^{3}-17\xi^{2}+18\xi-1}{(\xi-1)(2\xi-4)} - b_{\text{II}} \frac{1}{2\xi-4} = 0,
$$
  

$$
b_{\text{I}} \frac{1}{2\xi-4} + b_{\text{II}} \frac{4\xi^{3}-17\xi^{2}+18\xi-1}{(\xi-1)(2\xi-4)} = 0.
$$

Die Frequenzgleichung ergibt sich damit zu

$$
\frac{4\zeta^3 - 17\zeta^2 + 18\zeta - 1}{(\zeta - 1)(2\zeta - 4)} - \frac{1}{2\zeta - 4} = 0.
$$

Unter Verwendung der Beziehung  $a^2 - b^2 = (a+b)(a-b)$  wird daraus:

$$
\frac{45^{3}-175^{2}+175}{(\xi-1)(2\xi-4)} \quad \frac{45^{3}-175^{2}+195-2}{(\xi-1)(2\xi-4)} = 0,
$$
\n
$$
\frac{5(4\xi^{2}-17\xi+17)(\xi-2)(4\xi^{2}-9\xi+1)}{(\xi-1)^{2}(2\xi-4)} = 0.
$$
\n
$$
(5-1)^{2}(2\xi-4)^{2}
$$

Wird der Nenner verschieden von Null vorausgesetzt, so erhält man die Eigenwerte derjenigen Eigenschwingungen, bei denen die Zahnräder beider Verzweigungsstellen schwingen:

 $\zeta_1 = \frac{9}{8} - \frac{1}{8}\sqrt{65}$ aus der quadratischen Gleichung  $4\xi^2 - 17\xi + 17 = 0.$  $\zeta_2 = \frac{9}{8} + \frac{1}{8} \sqrt{65} \int$  $\zeta_5 = \frac{1}{8}$   $\sqrt{17}$  aus der quadratischen Gleichung  $4\xi^2 - 9\xi + 1 = 0.$  $\xi_4 = \frac{17}{8} + \frac{1}{8} \sqrt{17}$ 

Die Ermittlung des Ausschlags- und Momentenverlaufs kann an Hand des Abschnitts 3d) erfolgen. Eine Untersuchung der Nebenfrequenzgleichungen (vgl. Abschn.4) ergibt, daß lediglich Eigenschwingungen mit dem Eigenwert $\zeta = 1$  möglich sind. Dabei ist stets  $b_T = b_{TT} = 0$ ,  $u_{0L1} = u_{0L3}$ ,  $u_{0R1} = u_{0R3}$  und  $u_{0M2} = x_{0M2} = 0$ .

# 6. Berechnung mit Übertragungsmatrizen

Wir schließen uns hier der Darstellung von K. Klotter<sup>1)</sup> an und kennzeichnen die übernommenen Formeln durch "Klotter (...)". Beispielsweise erhält man Ausschlag und Drehmoment unmittelbar rechts hinter der vierten Drehmasse eines Elementarsystems nach Klotter (7.21/21b) und (7.22/2) aus dem Zustandsvektor  $\bar{\mathbf{w}}_z^T$ :

$$
\overline{\eta}_3^{\mathbf{r}} = \overline{w}_3^{\mathbf{r}} \overline{w}_2^{\mathbf{r}} \overline{w}_1^{\mathbf{r}} \overline{\gamma}_0 \overline{\eta}_0^{\mathbf{r}} = \begin{bmatrix} u_3 \\ h \overline{w}_4 \end{bmatrix} \qquad (27.1)
$$

 $\mathbb{U}_5^T$ ,  $\mathbb{U}_2^T$  und  $\mathbb{U}_1^T$  sind Ubertragungsmatrizen; die tiefgestellten Indizes 1, 2, 3 weisen auf die Indizes der Drehmassen 01, 02 und  $\Theta$ z hin, das hochgestellte r soll andeuten, dass der Zustand (Ausschlag und Drehmoment) unmittelbar rechts hinter der Drehmasse  $\Theta_1$ ,  $\Theta_2$  bzw.  $\Theta_3$  bei der Multiplikation "übertragen" wird; der Querstrich soll darauf hinweisen, dass die Elemente der Matrizen dimensionslos sind - die für die Einführung dieser dimensionslosen Elemente erforderlichen Maßnahmen sind in dem zitierten Buch von K. Klotter und in dieser Arbeit die gleichen; auch die Bezeichnungsweise stimmt überein. - Allgemein ist mit

T) K. Klotter, Technische Schwingungslehre, Bd. 2, S. 417 ff.,

Klötter  $(7.21/20)$ , vgl.  $(8)$  und  $(9)$ :

$$
\overline{\mathcal{H}}_{\lambda}^{\mathbf{r}} = \begin{bmatrix} 1 & \overline{\mathbf{h}}_{\lambda}^{\mathbf{r}} & \overline{\mathbf{h}}_{\lambda}^{\mathbf{r}} & \overline{\mathbf{h}}_{\lambda}^{\mathbf{r}} \\ \frac{\partial}{\partial x} & 1 & -\frac{\mathbf{h}}{\mathbf{e}}_{\lambda}^{\mathbf{r}} & \overline{\mathbf{h}}_{\lambda}^{\mathbf{r}} \\ \frac{\partial}{\partial x} & 1 & -\frac{\mathbf{h}}{\mathbf{e}}_{\lambda}^{\mathbf{r}} & \overline{\mathbf{h}}_{\lambda}^{\mathbf{r}} \end{bmatrix} = \begin{bmatrix} 1 & -\mathbf{h}_{\lambda} & \overline{\mathbf{h}}_{\lambda} \\ \mathbf{h}_{\lambda} & 1 & -\frac{\mathbf{h}}{\mathbf{e}}_{\lambda} \mathbf{h}_{\lambda} \\ \frac{\partial}{\partial x} & 1 & -\frac{\mathbf{h}}{\mathbf{e}}_{\lambda} \mathbf{h}_{\lambda} \end{bmatrix}.
$$
 (27.2)

 $\mathcal{R}_0$  ist die zu  $\Theta_0$  gehörige Punktmatrix. Mit Klotter (7.21/11) ist

$$
\overline{\mathcal{R}}_{0} = \begin{bmatrix} 1 & 0 \\ 0 & 0 \end{bmatrix} \quad \text{and} \quad \text{and} \quad \text{(27.3)}
$$

ist der Zustandsvektor unmittelbar links vor der Drehmasse Es ist im allgemeinen Fall :

$$
\overline{\mathcal{D}}_0^1 = \begin{bmatrix} u_0 & 0 \\ 0 & h^*x_0 \end{bmatrix} = \begin{bmatrix} 1 & 0 \\ 0 & h^* \end{bmatrix} \begin{bmatrix} u_0 \\ x_0 \end{bmatrix}.
$$
 (27.4)

Auf Grund dieser Angaben können alle Ausschläge und Momente: berechnet werden. Ausschlag und Moment am Ende eines Elementarsystems ergeben sich aus dem Zustandsvektor

$$
\overline{\mathcal{Y}}_{n}^{r} = \overline{\mathcal{Y}}_{n}^{r} \overline{\mathcal{Y}}_{n-1}^{r} \cdots \overline{\mathcal{Y}}_{1}^{r} \overline{\mathcal{Y}}_{0} \overline{\mathcal{Y}}_{0}^{1} = \left| x_{x_{n+1}}^{u_{n}} \right|_{2} (?7.5)
$$

und man erkennt

$$
\overline{\mathcal{Y}}_{n}^{r} = \begin{bmatrix} u_{0}B_{n} + x_{0}B_{n} \\ h^{*}(u_{0}A_{n+1} + x_{0}A_{n+1}) \end{bmatrix} = \begin{bmatrix} B_{n} & B_{n} \\ h^{*}A_{n+1} & h^{*}A_{n+1} \\ h^{*}A_{n+1} & h^{*}A_{n+1} \end{bmatrix} \begin{bmatrix} u_{0} \\ x_{0} \end{bmatrix}.
$$
 (27.6)

Damit ist geklärt, wie man die Werte  $A_{n+1}$ ,  $\alpha_{n+1}$ ,  $B_n$  und  $B_n$  undemit  $x_{n+1}$  und  $u_n$  mit Hilfe der Matrizenmultiplikation bestimmen kann. Der Zusammenhang mit den vorangegangenen Abschnitten ist dadurch hergestellt. Man wird, wie in Abschnitt 3c) bereits erwähnt, die Verfahren mit Übertragungsmatrizen vor allem dann heranziehen, wenn die Rechnung von digitalen Rechenautomaten durchgeTührt werden soll.

 $25$ 

7. Vorteile gegenüber anderen Methoden; abschließende Bemerkungen. Eine Zusammenfassung und einen Vergleich aller wesentlichen Verfahren, die zur Berechnung der Eigenschwingungen unverzweigter Drehschwingersysteme entwickelt wurden, findet man in einem Berich von K. Klotter<sup>1)</sup>. Unter Bezugnahme auf diesen Bericht wurden die Vorteile der hier beschriebenen Methoden zur Berechnung unverzweigter Drehschwingersysteme bereits in der in der Zusammenfassung zitierten Arbeit des Verfassers beschrieben. Der Hauptvorteil besteht darin. dass man die Frequenzgleichung sehr schnell und übersichtlich aufstellen kann.

 $-26$ 

Verfahren zur Berechnung der Eigenschwingungen verzweigter Drehschwingersysteme sind vor allem von R. Grammel und S. Falk entwickelt worden. Die hier beschriebenen Methoden haben gegenüber denen von R. Grammel<sup>2</sup>) den Vorteil, dass ihre Anwendbarkeit nicht von einem speziellen Aufbau der Drehschwingersysteme abhängt. Einem ersten von S. Falk<sup>3</sup>) entwickelten Verfahren, bei dem jedes verzweigte System auf ein oder mehrere unverzweigte Systeme "abgebildet wird, dürften sie hinsichtlich Rechenaufwand und Übersichtlichkeit überlegen sein. Dem zweiten von S. Falk<sup>4)</sup> angegebenen Verfahren, bei dem Übertragungsmatrizen verwendet werden (vgl. Abschn. 6), ist das hier beschriebene Vorgehen dann rechnerisch und zeitlich überlegen, wenn die Frequenzgleichung explizit aufgestellt werden soll; auch dann. wenn dieses Verfahren zur Herstellung von Restwerten angewandt wird und man dabei Tischrechenmaschinen benutzt (vgl. Abschn. 3c). Benutzt man digitale Rechenautomaten, so sind die Verfahren mit Übertragungsmatrizen wegen der guten Programmierungsmöglichkeiten - zweifellos die geeignetsten. Der prinzipielle Gedankengang des in Abschn. 3b) geschilderten Vorgehens - Aufstellung eines homogenen Gleichungssystems mit den in den Verzweigungsstellen abgewälzten Bogenlängen als Unbekannten - ist auch dann vorteilhaft, weil er ohne weiteres auf Systeme mit beliebig vielen Verzweigungsstellen einheitlich und übersichtlich anwendbar ist und die Untersuchung der in Abschnitt 4 behandelten Sonderfälle erleichtert - S. Falk und K. Klotter behandeln bei den zitierten Verfahren mit Übertragungsmatrizen nur Systeme mit einer Verzweigungsstelle.

K. Klotter, Ing. Arch. 17 (1949) S. 1  $1)$ 2) C.B. Biezeno u.R. Grammel, Technische Dynamik, Bd.2, S.378 ff.,<br>2. Aufl., Berlin/Göttingen/Heidelberg (1953).<br>3) S. Falk, Ing.-Arch.23 (1955) S. 314<br>4) S. Falk, VDI-Berichte Bd. 30 (1958) S. 65